# **Jeu de cartes pour évaluer votre niveau éco-responsable pour les usages du numérique**

#### **Le jeu comprend 24 cartes et doit être imprimé en recto-verso.**

Imprimer autant de jeux de cartes qu'il y aura de participants. Se munir éventuellement d'une calculatrice et de crayons pour que chaque participant fasse le calcul de son score (sur le tableau au verso de cette page). À la fin du jeu, il est recommandé que chacun emmène ses propres cartes (fournir une enveloppe).

#### **Déroulement du jeu (durée estimée 30 à 45 minutes) :**

Distribuer à chaque participant un exemplaire de la première carte. Lorsque tous les participants ont terminé de remplir la carte, distribuer la carte suivante. Et ainsi de suite.

Pour chacune des cartes, chaque participant entoure la case correspondant à sa *situation actuelle* et reporte le score sur la feuille de calcul (si plusieurs cases correspondent, faire une moyenne du score), ou bien s'il n'est pas concerné, il met de coté la carte et raye dans le tableau la pondération correspondante.

Informations présentes sur les cartes : au recto les actions à effectuer *pour progresser* sont notées avec un niveau de difficulté : **O**très facile, Gracile, Ointermédiaire, Cavancé et un investissement en temps de  $\bullet$  à  $\bullet$   $\bullet$   $\bullet$   $\bullet$   $\bullet$   $A$ u verso : on trouve des explications et des liens pour en savoir plus.

Lorsque les 24 cartes ont été remplies, chaque participant :

- calcule son score brut en ajoutant les scores de chacune des cases entourées ;
- puis calcule son score pondéré en divisant le score brut par le total des pondérations des cartes qu'il a conservées (la somme des pondérations des 24 cartes vaut 75, en soustraire les pondérations des cartes mises de coté).

#### **Interprétation du résultat :**

#### votre score pondéré est compris entre +1 et +2 :

Félicitations, vous êtes conscient de l'importance d'avoir des pratiques sobres, et vous avez réussi à mettre en œuvre les solutions adéquates. Il ne vous reste plus qu'à le faire pour vos proches.

#### votre score pondéré est compris entre 0 et +1 :

En bonne voie : vous êtes conscient de l'importance de faire durer au maximum vos appareils et d'avoir des pratiques sobres, et vous avez réussi à mettre en œuvre certaines solutions, toutefois certains éléments pèsent encore négativement dans la balance. Mettez la priorité sur les scores négatifs les plus importants.

#### votre score pondéré est compris entre -1 et 0 :

Peut mieux faire : vous utilisez quelques solutions mais votre consommation est encore trop importante. Cela contribue au dérèglement climatique et à la perte de biodiversité, aux conséquences néfastes pour vous comme pour la planète. Vous devriez vous renseigner sur les manières d'être plus sobre. Mettez la priorité sur les scores négatifs les plus importants.

Attention, vos pratiques de sur-consommation ne sont pas soutenables. Elles entraînent le dérèglement climatique et la perte de la biodiversité aux conséquences néfastes pour vous comme pour la planète. Vous devriez commencer à réduire votre impact. Priorité aux scores négatifs les plus importants.

Un outil proposé par LibereTonOrdi.com - En savoir plus : <https://blog.liberetonordi.com/post/economies-energie> Matériel sous licence libre cc:by-sa (Attribution, Partage dans les mêmes conditions).

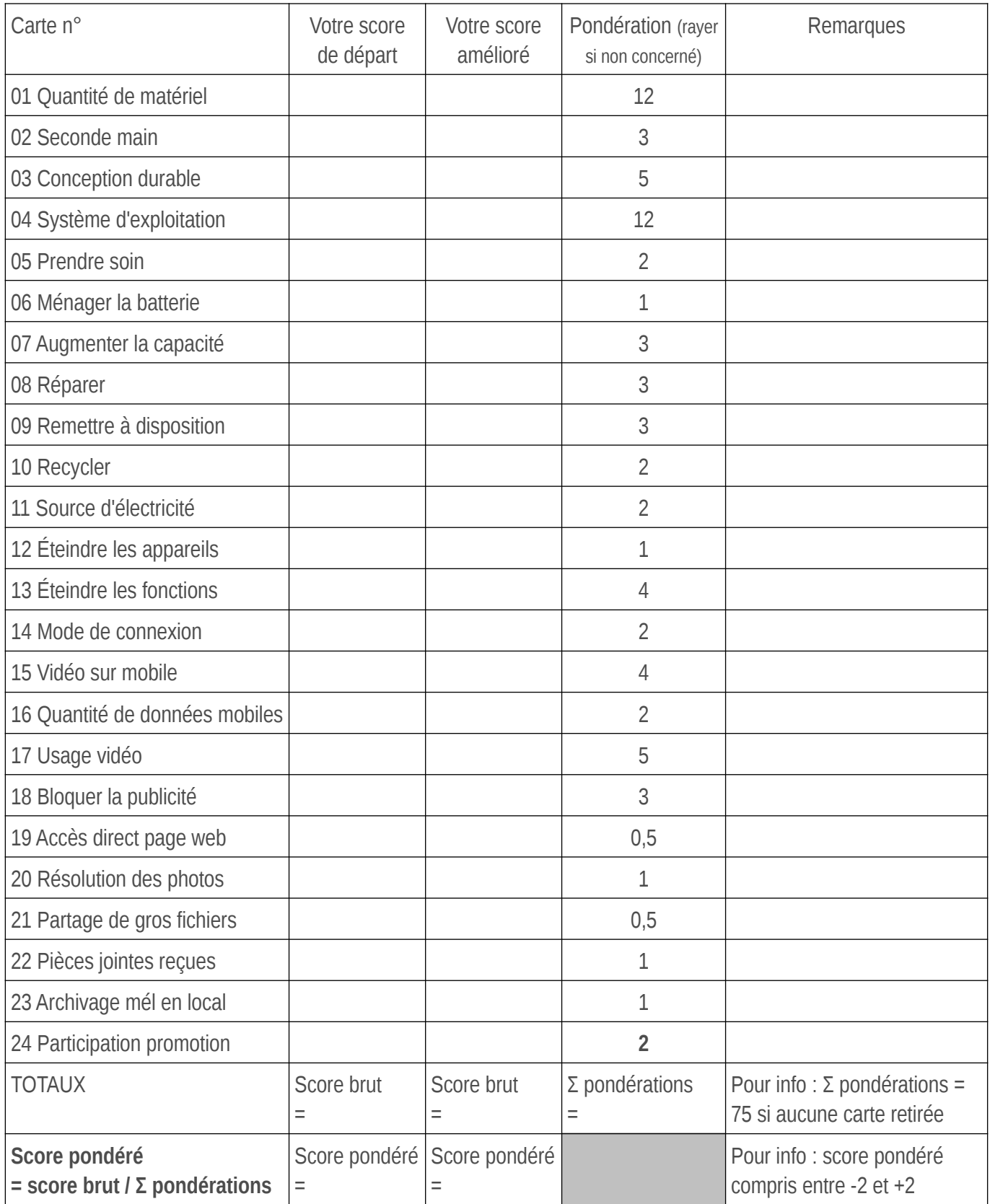

## **01 Quantité de matériel**

Impact : **12**

Action : réfléchir avant d'acheter - **00 - 999** 

Combien possédez-vous d'appareils numériques parmi ceux-ci : téléviseur, box Internet, ordinateur, tablette, smartphone, imprimante, appareil photo, enceinte connectée, montre connectée ?

(Comptez une fraction si l'appareil est partagé entre plusieurs personnes. Comptez aussi les appareils que vous n'utilisez plus mais que vous possédez encore).

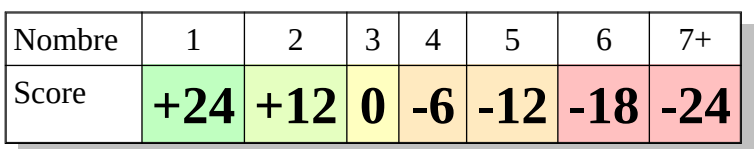

## **02 Durée de vie : seconde main**

Impact : **3**

Action : étudier les offres - **00 - 999** 

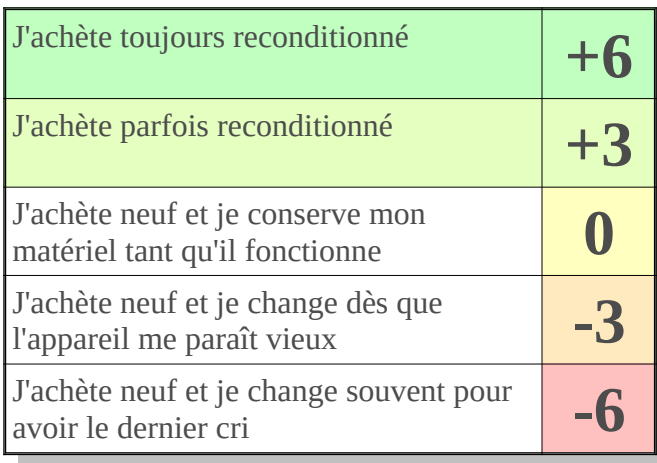

## **03 Durée de vie : conception durable**

Impact : **5**

Action : se renseigner avant d'acheter  $-\bullet$   $-\bullet$ 

Quelle est la catégorie moyenne de vos appareils ?

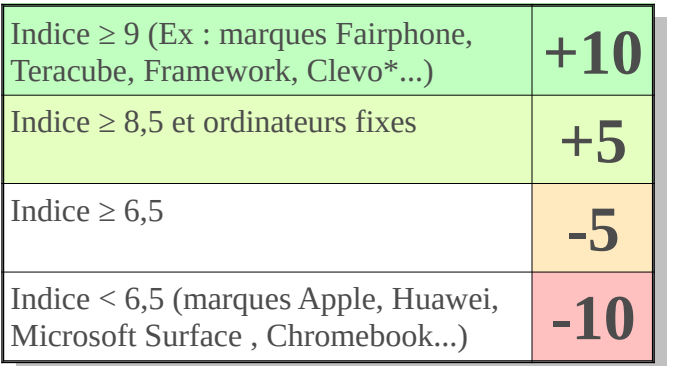

\* Les ordinateurs ayant une base Clevo sont souvent vendus sous la marque de l'assembleur.

# **01 Quantité de matériel**

**Je n'achète que ce dont j'ai réellement besoin.**

Je réfléchi à mes besoins présents et futurs.

Je privilégie les appareils polyvalents et complémentaires. Par exemple, il est possible de regarder la TV sur un écran d'ordinateur. Par contre il n'est pas possible de téléphoner avec une tablette.

J'évite les objets connectés, d'autant plus qu'ils sont conçus pour m'espionner.

Si j'ai trop de matériel, je donne ou revends, cf. carte 09.

+ <https://blog.liberetonordi.com/post/achat-equipement>

## **02 Durée de vie : seconde main**

**J'achète un appareil reconditionné (ou d'occasion).**

Un appareil reconditionné vendu par un professionnel bénéficie désormais de 2 ans de garantie.

J'achète de préférence un appareil pré-équipé d'un système d'exploitation sobre et mis à jour sans limite de durée (cf. carte 04).

+ <https://blog.liberetonordi.com/post/achat-reconditionne>

# **03 Durée de vie : conception durable**

**J'achète un appareil facilement réparable et dont les capacités peuvent être améliorées.**

Je vise un indice de réparabilité ≥ 8,7 sur 10 À voir sur [https://indicereparabilite.fr](https://indicereparabilite.fr/)

En particulier, je m'assure que la batterie est remplaçable (non soudée), idem pour la mémoire vive (RAM) des ordinateurs.

Je privilégie une durée de garantie offerte supérieure à 2 ans, ainsi que les appareils « modulaires », conçus pour être réparables facilement, avec des pièces détachées disponibles longtemps.

+ <https://blog.liberetonordi.com/post/dureedevie>

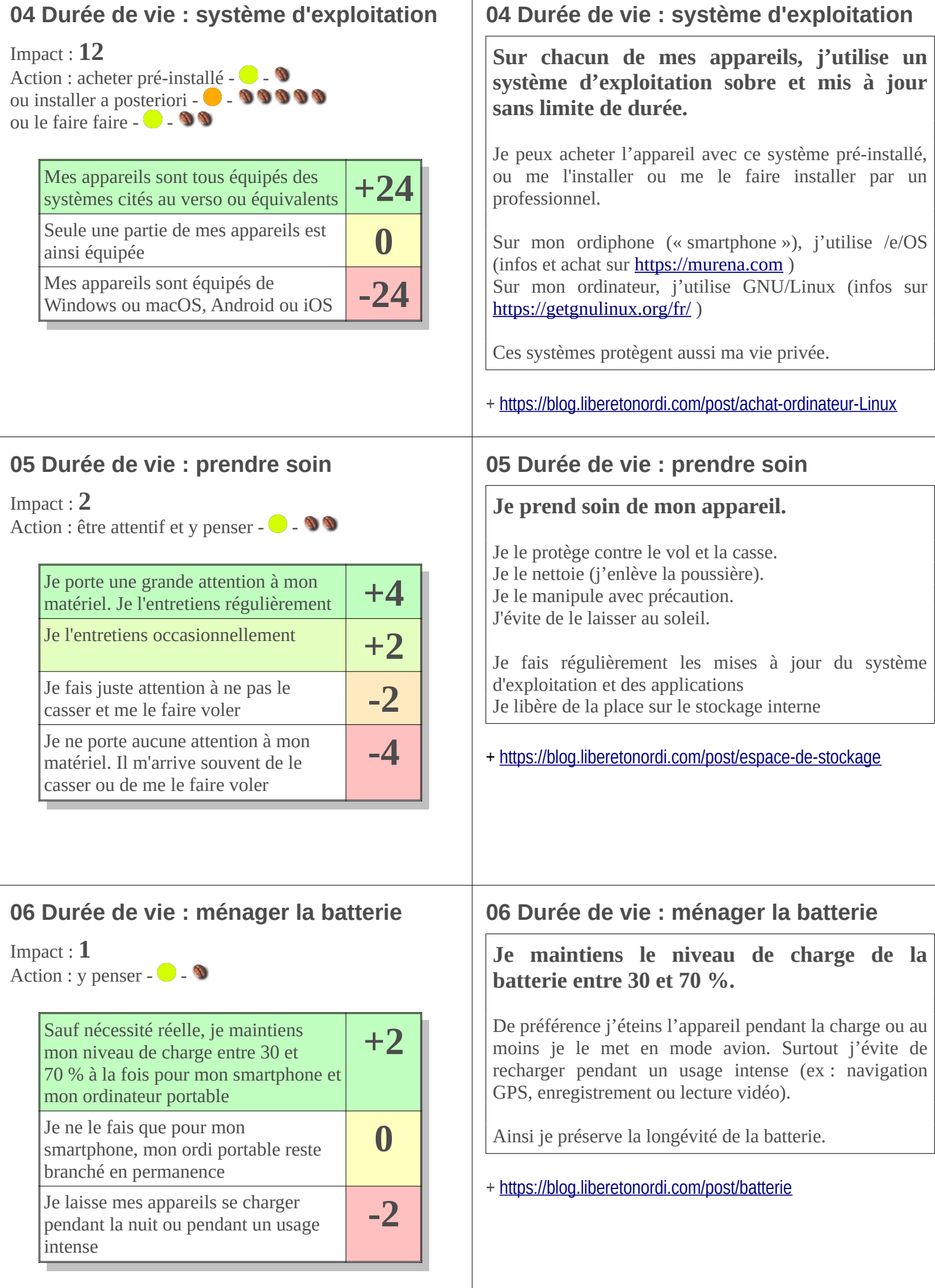

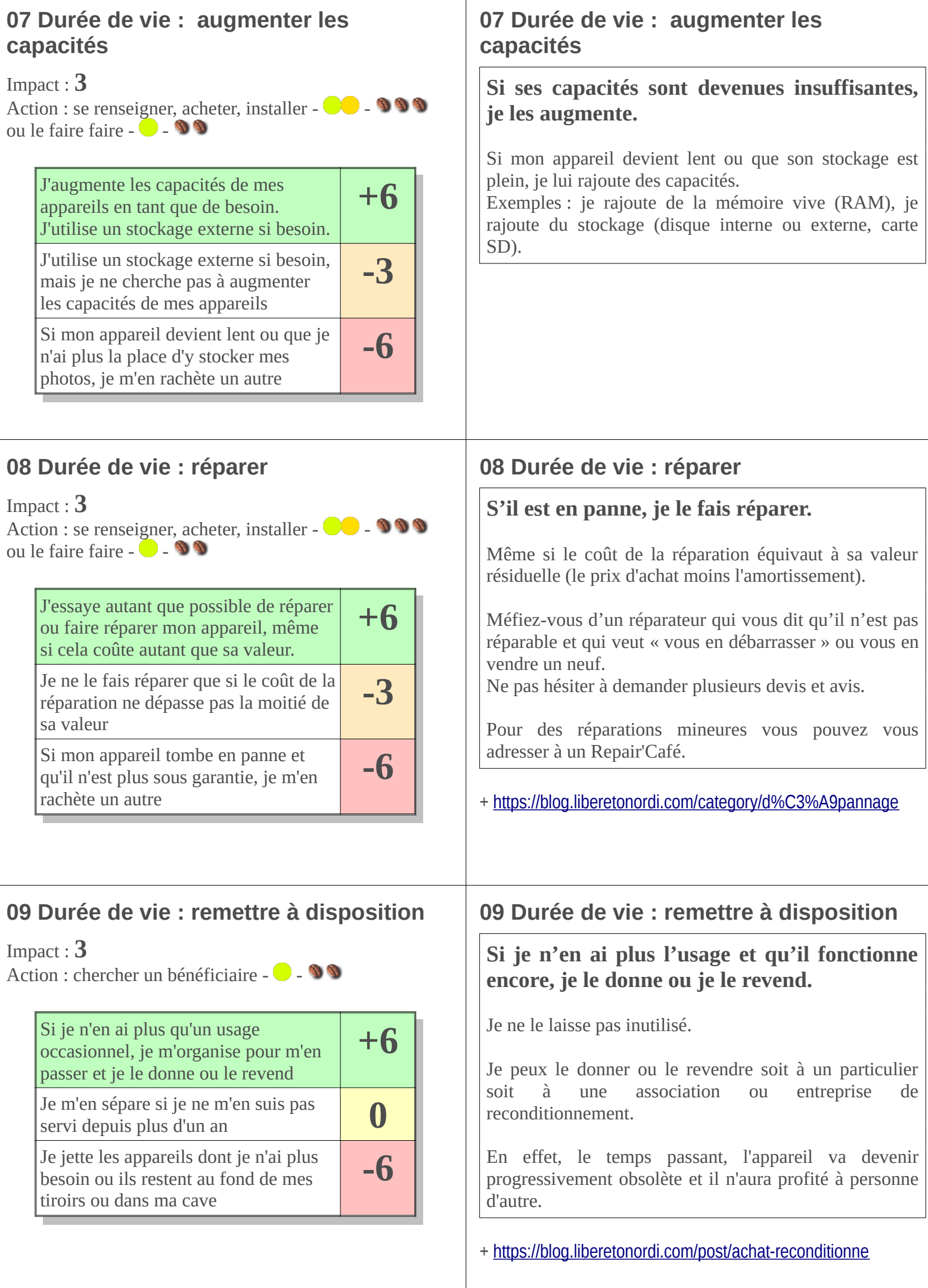

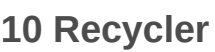

Impact : **2**

Impact : **2**

Sélia et Alterna)

\* liste mise à jour en

permanence

Impact : **1**

Action : se renseigner

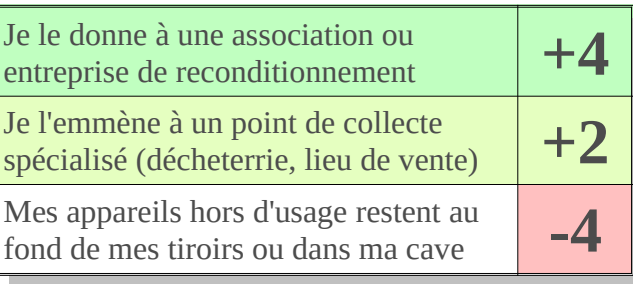

#### **10 Recycler**

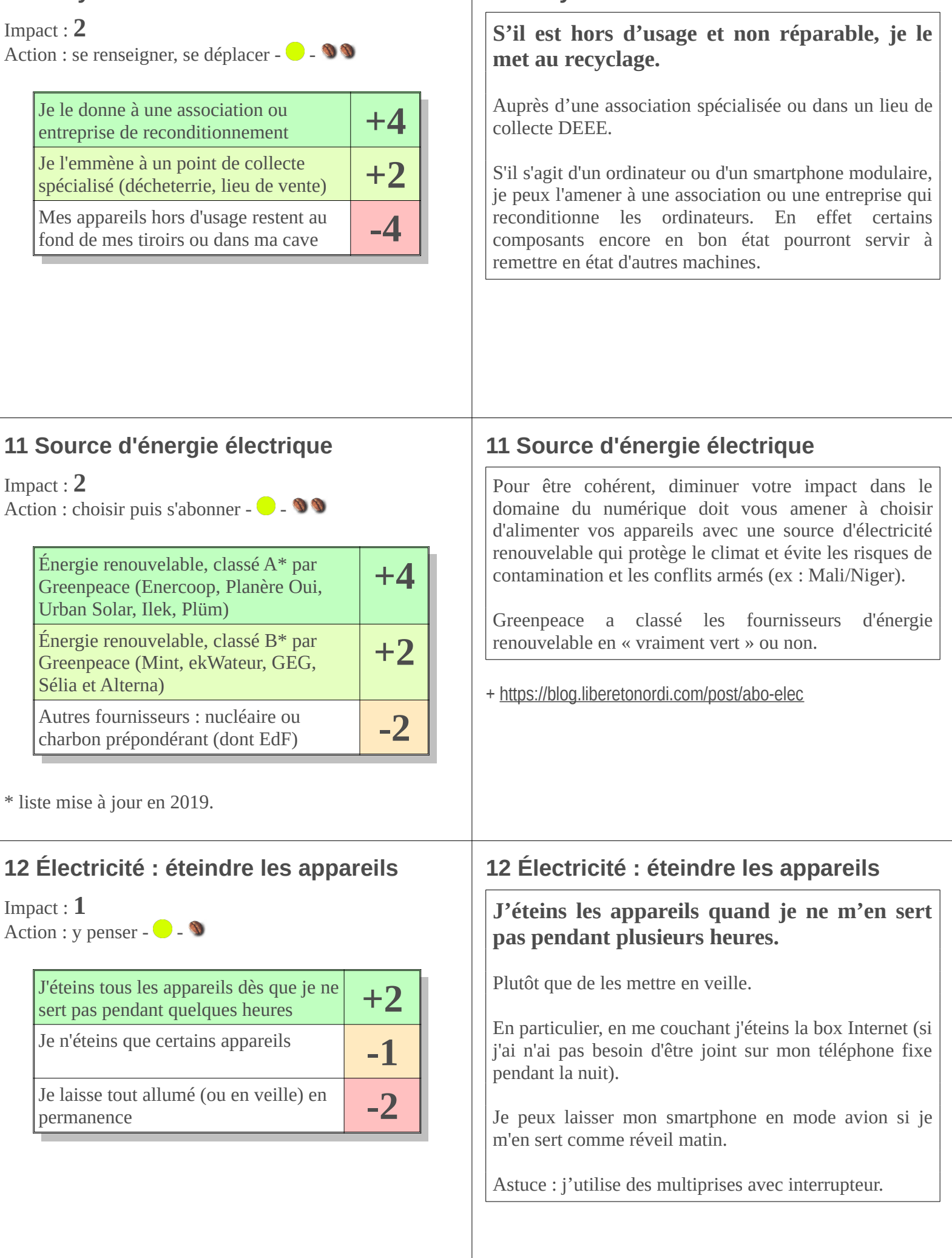

#### **13 Électricité : éteindre les fonctions**

Impact : **4** Action : y penser -  $\bullet$  -  $\bullet$ 

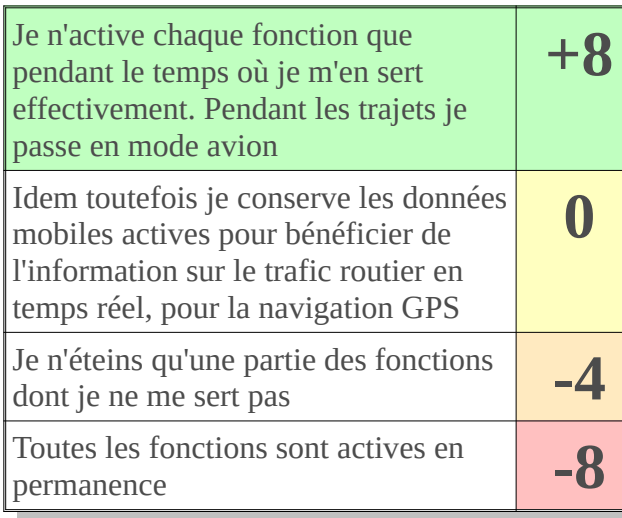

#### **14 Électricité : mode de connexion**

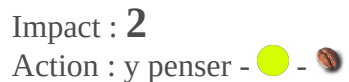

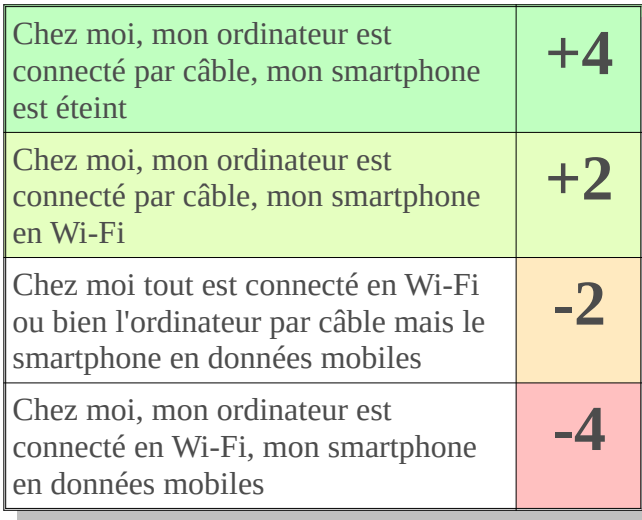

# **15 Électricité : vidéo sur mobile**

Impact : **4**

Action : patienter -  $\bullet$  -  $\bullet$ 

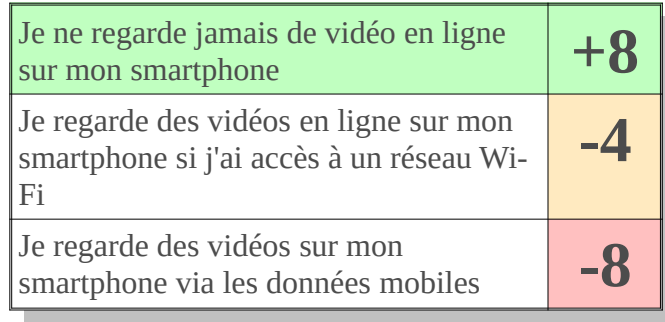

## **13 Électricité : éteindre les fonctions**

#### **J'éteins les fonctions de connectivité quand je ne m'en sert pas.**

Ex : localisation, Bluetooth, Wi-Fi, données mobiles, réseau cellulaire.

En particulier, je passe mon smartphone en mode avion pendant mes déplacements rapides. Sinon il cherche constamment à se connecter à la prochaine antenne relai, ce qui le fait consommer excessivement.

Je diminue également la luminosité de l'écran jusqu'au niveau minimum confortable.

Conseil vie privée : ces fonctions servent aussi à vous localiser. Les éteindre augmente votre intimité.

## **14 Électricité : mode de connexion**

**Je me connecte à l'Internet par câble plutôt qu'en Wi-Fi, sinon plutôt en Wi-Fi qu'en données mobiles.**

Concernant les ordinateurs, la liaison par câble Ethernet consomme moins, est plus fiable, donne plus de débit et n'émet pas d'onde.

Note : certains ordinateurs portables n'ont pas de port Ethernet (RJ45). Il existe des adaptateurs RJ45 vers USB.

Concernant les smartphones, un transfert par les données mobiles consomme 20 fois plus d'énergie que par le Wi-Fi. Aussi pensez à allumer le Wi-Fi lorsque vous êtes chez vous (et pensez à l'éteindre en partant).

+ <https://blog.liberetonordi.com/post/wifi-vs-data>

## **15 Électricité : vidéo sur mobile**

**J'évite de regarder une vidéo sur Internet lorsque j'utilise les données mobiles**

En effet le visionnage de vidéo en ligne est l'usage le plus gourmant en consommation de données et le mode de connexion par les données mobiles est celui qui consomme le plus d'électricité.

Attendez d'être rentré chez vous pour regarder votre vidéo, de préférence sur un ordinateur connecté par un câble Ethernet.

Cf. cartes 14 et 17

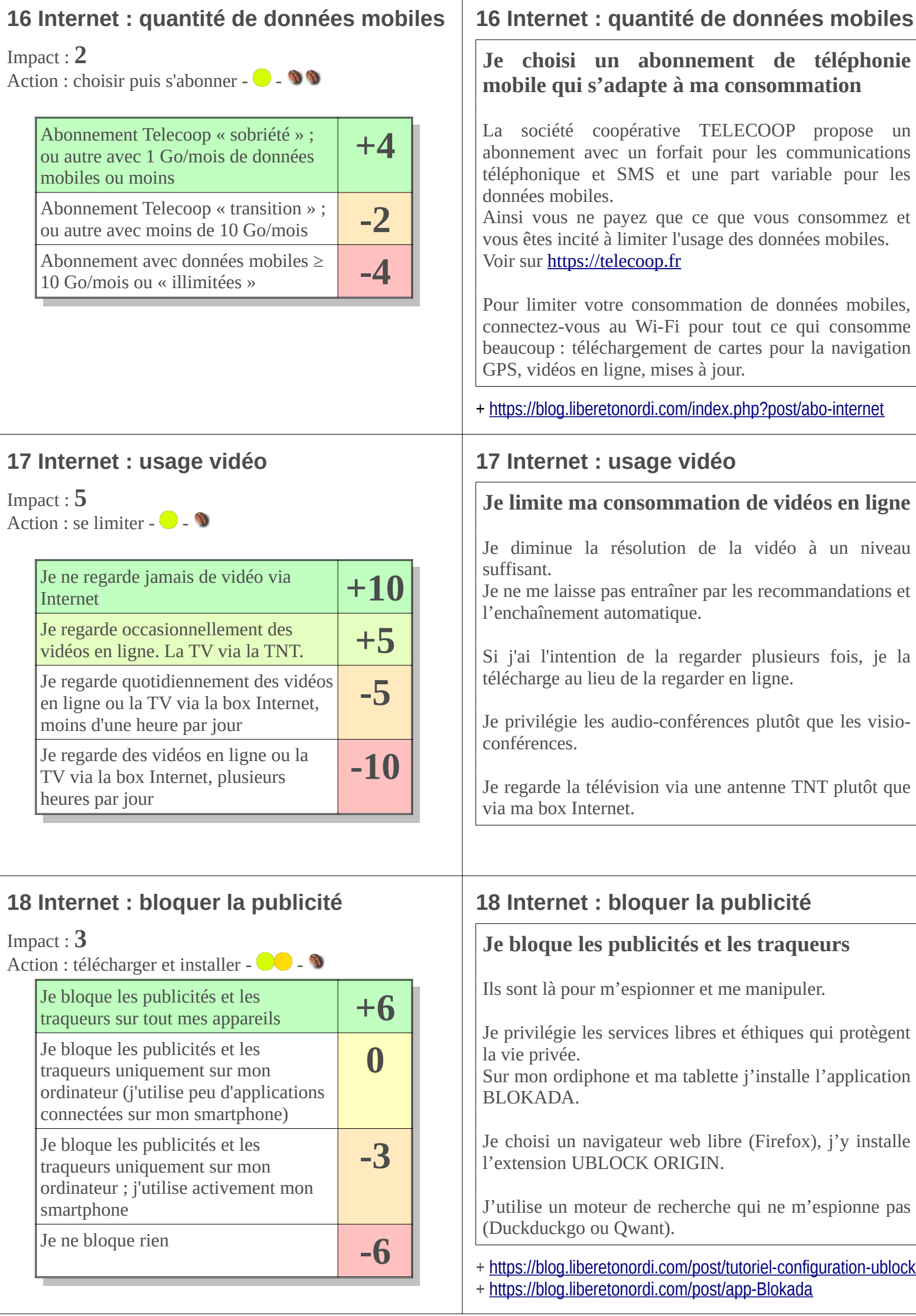

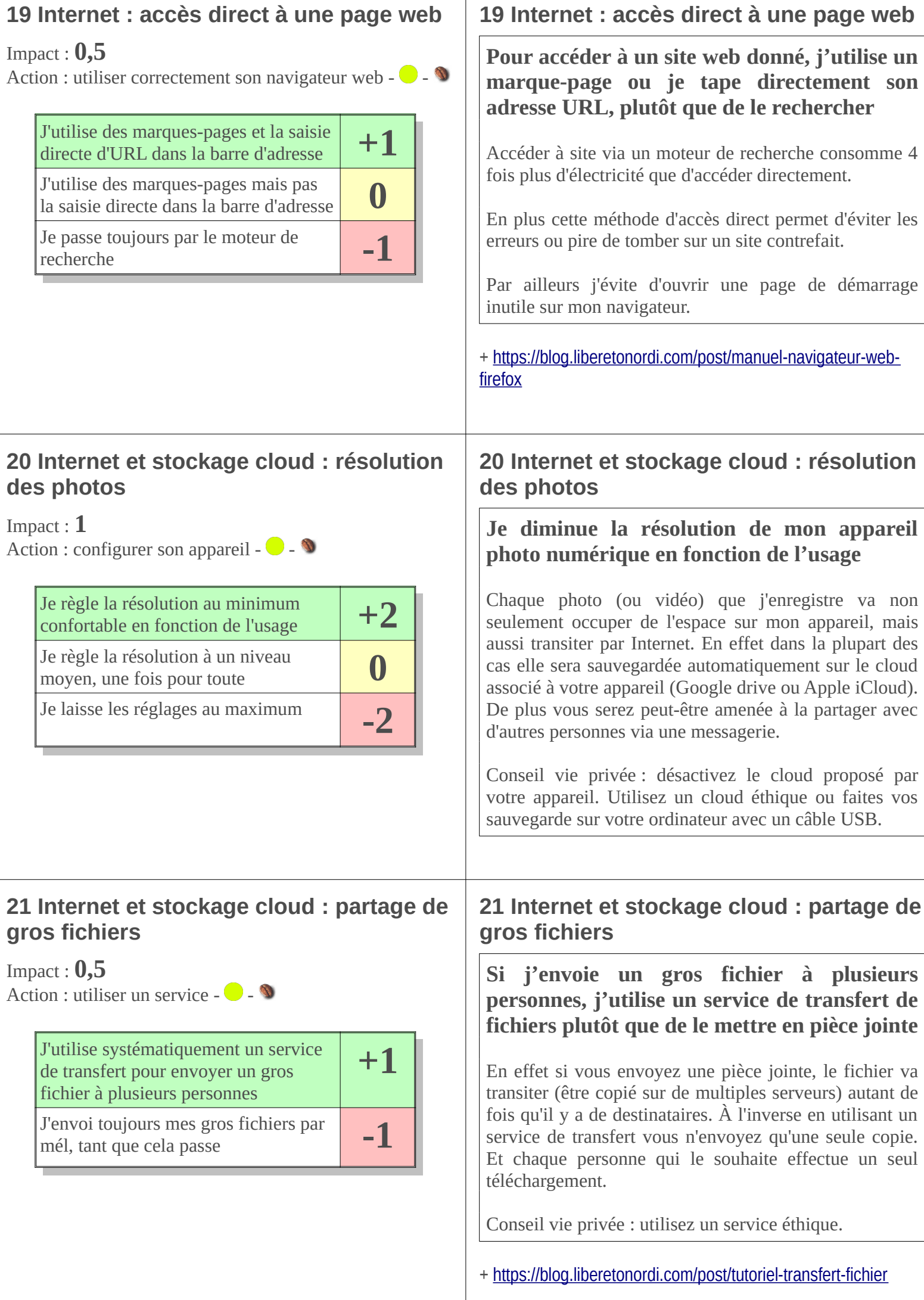

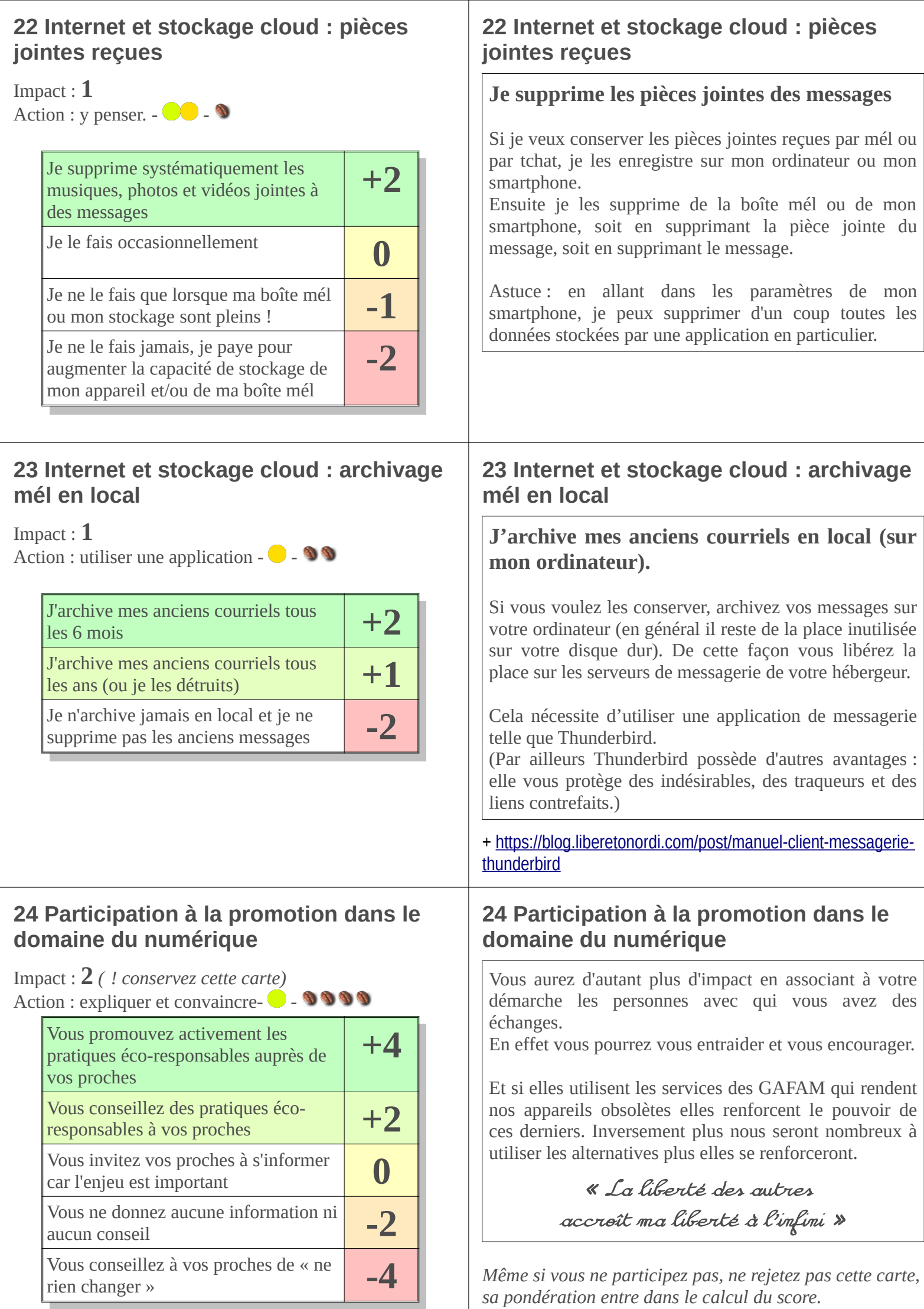

┛